#### <span id="page-0-4"></span>**levelsof** — Distinct levels of a variable

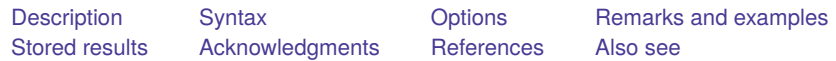

# <span id="page-0-0"></span>**Description**

<span id="page-0-1"></span>levelsof displays a sorted list of the distinct values of *[varname](https://www.stata.com/manuals/u11.pdf#u11.4varnameandvarlists)*.

# **Syntax**

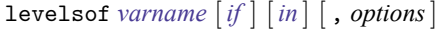

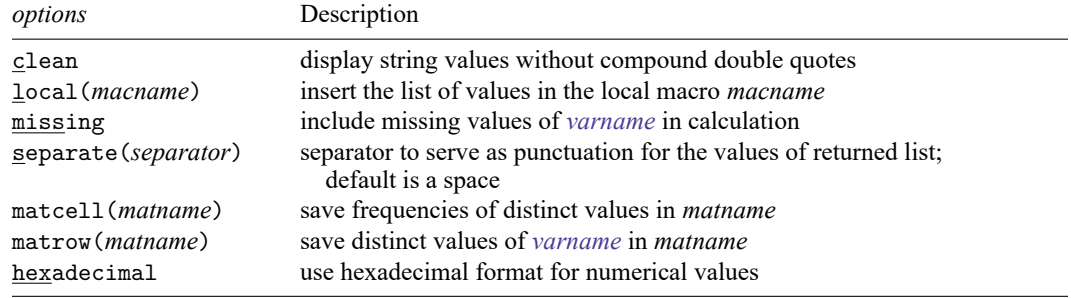

<span id="page-0-2"></span>collect is allowed; see **[**U**[\] 11.1.10 Prefix commands](https://www.stata.com/manuals/u11.pdf#u11.1.10Prefixcommands)**.

# **Options**

- clean displays string values without compound double quotes. By default, each distinct string value is displayed within compound double quotes, as these are the most general delimiters. If you know that the string values in *[varname](https://www.stata.com/manuals/u11.pdf#u11.4varnameandvarlists)* do not include embedded spaces or embedded quotes, this is an appropriate option. clean does not affect the display of values from numeric variables.
- local(*macname*) inserts the list of values in local macro *macname* within the calling program's space. Hence, that macro will be accessible after levelsof has finished. This is helpful for subsequent use, especially with foreach; see [P] **[foreach](https://www.stata.com/manuals/pforeach.pdf#pforeach)**.
- missing specifies that missing values of *[varname](https://www.stata.com/manuals/u11.pdf#u11.4varnameandvarlists)* be included in the tabulation. The default is to exclude them.
- separate(*separator*) specifies a separator to serve as punctuation for the values of the returned list. The default is a space. A useful alternative is a comma.
- matcell(*matname*) saves the frequencies of the distinct values in *matname*.
- matrow(*matname*) saves the distinct values of *[varname](https://www.stata.com/manuals/u11.pdf#u11.4varnameandvarlists)* in *matname*. matrow() may not be specified if *varname* is a string.
- <span id="page-0-3"></span>hexadecimal specifies that hexadecimal format %21x be used when *varname* is numeric. See [D] **[for](https://www.stata.com/manuals/dformat.pdf#dformat)[mat](https://www.stata.com/manuals/dformat.pdf#dformat)**. This option guarantees that the values in the macro that levelsof creates are exactly numerically equal to their values in *varname*. For integer data, except for extremely large integers (absolute value  $\geq 10^{19}$ ), levels of always produces values that give equality without this option. For noninteger data or extremely large integers, exact numerical equality may not be true in all cases by default. Specifying hexadecimal guarantees equality in all cases.

### **Remarks and examples**

levelsof serves two different functions. First, it provides a compact list of the distinct values of *varname*. More commonly, it is useful when you desire to cycle through the distinct values of *varname* with (say) foreach; see [P] **[foreach](https://www.stata.com/manuals/pforeach.pdf#pforeach)**. levelsof leaves behind a list in r(levels) that may be used in a subsequent command. When wanting to get the levels of noninteger data, one may use matrow(*matname*) to obtain the levels in full precision.

levelsof may hit the limits imposed by your Stata. However, it is typically used when the number of distinct values of *varname* is not extremely large.

The terminology of levels of a factor has long been standard in experimental design. See [Cochran](#page-3-2) [and Cox](#page-3-2) [\(1957,](#page-3-2) 148), [Fisher](#page-3-3) [\(1942\)](#page-3-3), or [Yates](#page-3-4) [\(1937,](#page-3-4) 5).

#### Example 1

```
. use https://www.stata-press.com/data/r19/auto
(1978 automobile data)
. levelsof rep78
1 2 3 4 5
. display "'r(levels)'"
1 2 3 4 5
. levelsof rep78, miss local(mylevs)
1 2 3 4 5 .
. display "'mylevs'"
1 2 3 4 5 .
. levelsof rep78, sep(,)
1,2,3,4,5
. display "'r(levels)'"
1,2,3,4,5
Showing value labels when defined:
. levelsof factor, local(levels)
. foreach l of local levels {
        . di "-> factor = ': label (factor) 'l''"
         . whatever if factor == 'l'
. }
```
◁

#### Example 2

By default, levelsof gives exact numerical equality for all integers except extremely large ones (absolute value  $> 10^{19}$ ). If you are working with integers that are not of this extreme size, levelsof will do what you want in all cases. You can test the equality of the macro values with the variable values using ==. When working with nonintegers or extremely large integers, however, using == may not always be true when it "should" be true.

levelsof fills a macro with numbers formatted in base 10, but the values of a variable are stored in base 2. The conversion of values from base 2 to base 10 may yield an approximation where an expression using == does not evaluate to true.

Here's a simple example:

```
. clear
. set obs 5
Number of observations (_N) was 0, now 5.
```
◁

```
. generate double x = ln(n + 1). levelsof x
.6931471805599453 1.09861228866811 1.386294361119891 1.6094379124341
> 1.791759469228055
. foreach level in 'r(levels)' {
 2. count if x == 'level'
 3. }
  1
  \Omega\Omega0
  1
```
In 3 cases out of 5, equality was not true. Using the option hexadecimal solves this problem. The macro values are formatted in base 16 using Stata's hexadecimal format %21x. See [D] **[format](https://www.stata.com/manuals/dformat.pdf#dformat)**.

```
. levelsof x, hexadecimal
+1.62e42fefa39efX-001 +1.193ea7aad030bX+000 +1.62e42fefa39efX+000
> +1.9c041f7ed8d33X+000 +1.cab0bfa2a2002X+000
. foreach level in 'r(levels)' {
 2. display "x =" %10.0g 'level'
 3. count if x == 'level'
  4. }
x = .69314718
 1
x = 1.09861231
x = 1.3862944
  1
x = 1.6094379
 1
x = 1.79175951
```
The only downside of using hexadecimal is that the values of the levels may be hard to read if we do not reformat them. Or we can just learn to read base 16.

### <span id="page-2-0"></span>**Stored results**

```
levelsof stores the following in r():
```

```
Scalars
   r(N) number of observations
   r(r) number of distinct values
Macros
   r(levels) list of distinct values
```
# <span id="page-2-1"></span>**Acknowledgments**

The original version of levelsof was written by Nicholas J. Cox of the Department of Geography at Durham University, UK, who is coeditor of the Stata [Journal](https://www.stata-journal.com/) and author of [Speaking](https://www.stata-press.com/books/speaking-stata-graphics/) Stata Graphics. He in turn thanks Christopher F. Baum of the Department of Economics at Boston College and author of the Stata Press books An Introduction to Modern [Econometrics](https://www.stata-press.com/books/imeus.html) Using Stata and An [Introduction](https://www.stata-press.com/books/isp.html) to Stata [Programming](https://www.stata-press.com/books/isp.html) and coauthor of the Stata Press book [Environmental](https://www.stata-press.com/books/environmental-econometrics-using-stata/) Econometrics Using Stata and Nicholas Winter of the Department of Politics at the University of Virginia, for their input.

### <span id="page-3-2"></span><span id="page-3-0"></span>**References**

Cochran, W. G., and G. M. Cox. 1957. Experimental Designs. 2nd ed. New York: Wiley.

- Cox, N. J. 2001. [dm90: Listing distinct values of a variable.](https://www.stata.com/products/stb/journals/stb60.pdf) *Stata Technical Bulletin* 60: 8–11. Reprinted in Stata Technical Bulletin Reprints, vol. 10, pp. 46–49. College Station, TX: Stata Press.
- <span id="page-3-3"></span>Fisher, R. A. 1942. The theory of confounding in factorial experiments in relation to the theory of groups. Annals of Eugenics 11: 341–353. [https://doi.org/10.1111/j.1469-1809.1941.tb02298.x.](https://doi.org/10.1111/j.1469-1809.1941.tb02298.x)
- Weinreb, M. D., and J. Trinitapoli. 2022. [printcase: A command for visualizing single observations.](https://doi.org/10.1177/1536867X221141022) Stata Journal 22: 958–968.
- <span id="page-3-4"></span><span id="page-3-1"></span>Yates, F. 1937. The Design and Analysis of Factorial Experiments. Harpenden, England: Technical Communication 35, Imperial Bureau of Soil Science.

# **Also see**

- [P] **[foreach](https://www.stata.com/manuals/pforeach.pdf#pforeach)** Loop over items
- [D] **[codebook](https://www.stata.com/manuals/dcodebook.pdf#dcodebook)** Describe data contents
- [D] **[format](https://www.stata.com/manuals/dformat.pdf#dformat)** Set variables' output format
- [D] **[inspect](https://www.stata.com/manuals/dinspect.pdf#dinspect)** Display simple summary of data's attributes
- [R] **[tabulate oneway](https://www.stata.com/manuals/rtabulateoneway.pdf#rtabulateoneway)** One-way table of frequencies

Stata, Stata Press, and Mata are registered trademarks of StataCorp LLC. Stata and Stata Press are registered trademarks with the World Intellectual Property Organization of the United Nations. StataNow and NetCourseNow are trademarks of StataCorp LLC. Other brand and product names are registered trademarks or trademarks of their respective companies. Copyright © 1985–2025 StataCorp LLC, College Station, TX, USA. All rights reserved.

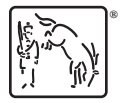

For suggested citations, see the FAQ on [citing Stata documentation.](https://www.stata.com/support/faqs/resources/citing-software-documentation-faqs/)